# **Osnovna škola, 26. mart 2016.**

#### **Zadatak 1 – Proizvod**

Napišite program PROIZVOD koji štampa najveći proizvod koji se može dobiti ako se znak množenja postavi između neke dvije cifre trocifrenog prirodnog broja N. **Ulaz**. Na ulazu se zadaje jedna prirodan broj N (99 < N < 1000) **Izlaz**. Štampati traženi proizvod.

#### **Primjeri:**

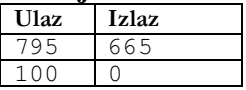

**Rješenje**: Neka je N=abc. Isprobati dvije moguće varijante ab⋅c i a⋅bc i štampati veću od njih. Lako se vidi da je ab=n/10, bc = n%100, a=n/100, c=n/10.

# **Osnovna škola, 26. mart 2016.**

### **Zadatak 2 – Superbroj**

Kažemo da je neki prirodan broj superbroj ako su mu sve cifre različite. Napišite program SUPERBROJ, koji štampa koliko superbrojeva ima u intervalu [*m*, *n*]. **Ulaz:** U jednom redu unose se brojevi *m* i *n* (0 ≤ *m* ≤ *n* ≤ 10 000 000) razdvojeni jednim blankom. **Izlaz**: Štampati broj superbrojeva u intervalu [*m*, *n*].

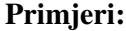

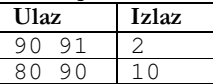

**Rješenje**: Petljom prođemo sve brojeve od m do n i :provjeravamo koji od njih imaju sve cifre različite.

```
#include <iostream> 
using namespace std; 
int main() 
{ 
     int m, n; 
     cin >> m >> n; 
    int br = 0, i = 0;
    int *cifre = new int [10]; // niz cifara
    int j = 0, p;
    i = m; while (i<=n) 
     { 
         // popunjavamo niz nulama 
        j = 0;while(\overline{j}<10)
         { 
            ciffe[j] = 0;j++; } 
         // odredjujemo cifre broja i 
        p = i;while(p > 0)
         { 
             cifre[p%10]++; 
            p = p/10; } 
         // Provjera da li je broj i superbroj 
        int k = 0;j = 0;while(\overline{j}<10)
         { 
             if (cifrefi]<=1) //
              { 
                 k++; } 
             j++; } 
         if (10 == k) // da li su svi lementi niza cifre najviše 1 
         { 
            br++; } 
        i++; } 
    cout<< br << endl;
     return 0; 
}
```
# **Osnovna škola, 26. mart 2016.**

#### **Zadatak 3 – Slatkiši**

Maša je za rođendan dobila tri kutije sa slatkišima. Prije spavanja, poređala ih je u red, jednu pored druge. Lijeva kutija sadrži A slatkiša, srednja B slatkiša a desna C slatkiša. Zatim Maša pojede jedan slatkiš iz lijeve kutije, pa jedan iz srednje, pa jedan iz desne, pa jedan iz srednje, i nastavlja uzimati i jesti slatkiše na isti način (lijeva-srednja-desna-srednja) sve dok ne isprazni neku od kutija. Napišite program SLATKIS koji štampa koliko je slatkiša Maša pojela. **Ulaz**. Jedini red standardnog ulaza sadrži 3 prirodna broja A, B i C (0<A+B+C≤2 000 000 000). **Izlaz**. U prvi i jedini red standardnog izlaza štampati broj slatkiša koje je Maša pojela.

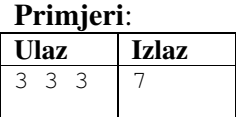

**Rješenje**: Modeliramo uzimanje slatkiša iz kutija:

```
slatk=0; 
while(true) 
{ 
        Ako je a==0 break; 
        a--; slatk++; 
        Ako je b==0 break; 
        b--; slatk++; 
        Ako je c==0 break; 
        c--; slatk++; 
        Ako je b==0 break; 
        b--; slatk++; 
} 
print(slatk);
```